# **Assignment #7**

# Trevor Strickland, CSC344 November 28, 2022

**Learning Abstract:** Like the previous assignment, this assignment serves as an introduction to a new language, this time Haskell. This assignment runs down the basics of Haskell syntax and list processing, as well as how to reconstruct and solve the nPVI formula in code and decoding morse.

# **Task 1: Mindfully Mimicking the Demo**

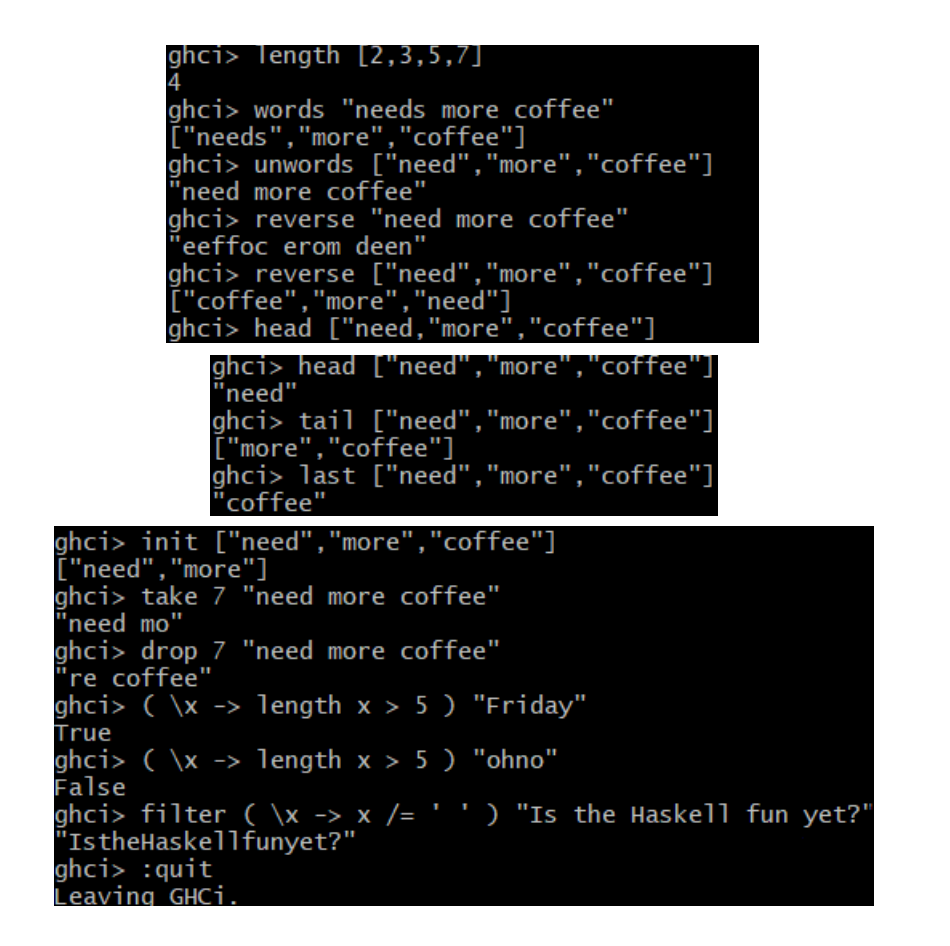

# **Task 2: Numeric Function Definitions**

```
Code:
--Task 2
squareArea x = x \cdot xcircleArea x = x \cdot x \cdot pi
blueAreaOfCube x = 6 * (squareArea x - circleArea (x / 4))
paintedCube1 n =
   if n > 2 then 6 * squareArea (n - 2)
    else 0
paintedCube2 n =
   if n > 2 then 12 * (n - 2) else 0
```

```
Demo:
```

```
ghci> squareArea 8
64
ghci> squareArea 14
196
ghci> circleArea 10
314.1592653589793
ghci> circleArea 15
706.8583470577034
```

```
ghci> blueAreaOfCube 10
482.19027549038276
ghci> blueAreaOfCube 12
694.3539967061512
ghci> blueAreaOfCube 1
4.821902754903828
ghci> map blueAreaOfCube [1..3]
[4.821902754903828,19.287611019615312,43.39712479413445]
             ghci> paintedCube1 0
             ghci> paintedCube1 1
             ghci> paintedCube1 2
             ghci> paintedCube1 3
             ghci> map paintedCube1 [1..10]<br>[0,0,6,24,54,96,150,216,294,384]
             ghci> paintedCube2 1
             ghci> paintedCube2 2
             ghci> paintedCube2 3
             ī2
              ghci> map paintedCube2 [1..10]
              [0, 0, 12, 24, 36, 48, 60, 72, 84, 96]
```
### **Task 3: Puzzlers:**

**Code:**

--Task 3 reverseWords  $l =$  unwords (reverse (words  $l$ )) averageWordLength  $l = a / b$ where  $a =$  fromIntegral (foldr  $(+) 0$  (map length (words l)))  $b =$  fromIntegral (length (words l))

**Demo:**

ghci> reverseWords "appa and baby yoda are the best"<br>"best the are yoda baby and appa"<br>ghci> reverseWords "coffee some me want" where it is considered to the some means that is want me some coffee"<br>ghci> reverseWords "try this one for size mister" "mister size for one this try" ghci> averageWordLength "appa and baby yoda are the best"<br>3.5714285714285716 ghci> averageWordLength "want me some coffee"  $\tilde{4}$ .0 ghci> averageWordLength "try this one for size mister" 3.833333333333335

#### **Task 4: Recursive List Processors**

```
Code:
--Task 4
list2set [] = []
list2set [x] = [x]list2set l = if (elem (head l) (tail l)) then list2set (tail l)
    else (head l) : (list2set (tail l))
isPalindrome [] = True
isPalindrome [_] = True
isPalindrome l =if (head l) == (last l) then isPalindrome(init(tail l))
    else False
collatz x =if x == 1 then [1] else
       if odd x then [(3 * x + 1)] + \text{collatz } (3 * x + 1)else \lceil \text{div} \times 2 \rceil + collatz \left( \text{div} \times 2 \right)
```
#### **Demo:**

```
ghci> list2set [1,2,3,2,3,4,3,4,5]
[1, 2, 3, 4, 5]ul,2,3,4,5」<br>ghci> list2set "need more coffee"<br>"ndmr cofe" ______________________
ghci> isPalindrome ["coffee","latte","coffee"]
True
ghci> isPalindrome ["coffee","latte","espresso","coffee"]
 alse
ghci> isPalindrome [1,2,5,7,11,13,11,7,5,3,2]
alse:
ghci> isPalindrome [2,3,5,7,11,13,11,7,5,3,2]
True
ghci> collatz 10
[5, 16, 8, 4, 2, 1, 1]ghci> collatz 11
[34, 17, 52, 26, 13, 40, 20, 10, 5, 16, 8, 4, 2, 1, 1]ghci> collatz 100
[50, 25, 76, 38, 19, 58, 29, 88, 44, 22, 11, 34, 17, 52, 26, 13, 40, 20, 10, 5, 16, 8, 4, 2, 1, 1]
```
## **Task 5: List Comprehensions**

**Code:**

--Task 5

```
count x l = length [a | a \leftarrow l, a == x]
freqTable l = [\overline{(x, count x l)} | x \leftarrow \text{list2set l}]
```
**Demo:**

```
ghci> count 'e' "need more coffee"
ghci> count 4 [1,2,3,2,3,4,3,4,5,4,5,6]
3<br>ghci> freqTable "need more coffee"<br>[('n',1),('d',1),('m',1),('r',1),(' ',2),('c',1),('o',2),('f',2),('e',5)]<br>ghci> freqTable [1,2,3,2,3,4,3,4,5,4,5,6]<br>[(1,1),(2,2),(3,3),(4,3),(5,2),(6,1)]<br>ghci> count "I" (words "I have 
ghci> count 4 [0,1,0,1,1,1,0]
ghci> freqTable "things to type"<br>[('h',1),('i',1),('n',1),('g',1),('s',1),('o',1),(' ',2),('t',3),('y',1),('p',1),('e',1)]<br>ghci> freqTable [0,1,0,1,1,1,0]
[(1,4), (0,3)]
```
#### **Task 6: Higher Order Functions**

**Code:**

```
--Task 6
tgl x = foldr (+) 0 [1..x]triangleSequence x = map tgl [1..x]vowelCount x = length (filter (\x \rightarrow x \text{ 'elem'} \text{ 'aeiou''}) x)lcsim func pred l = map func (filter pred l)
```
**Demo:**

 $ghci$  tgl 5 ĭ5 ghci> tgl 55 1540 ghci> tgl 10 55 ghci> tgl 100 5050 ghci> triangleSequence 10  $[1, 3, 6, 10, 15, 21, 28, 36, 45, 55]$ ghci> triangleSequence 20  $[1, 3, 6, 10, 15, 21, 28, 36, 45, 55, 66, 78, 91, 105, 120, 136, 153, 171, 190, 210]$ ghci> triangleSequence 30  $[1, 3, 6, 10, 15, 21, 28, 36, 45, 55, 66, 78, 91, 105, 120, 136, 153, 171, 190, 210, 231, 253, 276, 300, 325, 351, 378, 406, 406, 406, 407, 408, 407, 408, 407, 408, 407, 408, 407, 408, 407, 408, 409, 400, 400, 400, 400,$ ,435,465] ghci> triangleSequence 40 ,435,465,496,528,561,595,630,666,703,741,780,820]

```
ghci> vowelCount "cat"
ghci> vowelCount "mouse"
ghci> vowelCount "scrumptious"
ghci> vowelCount "scromblo bomblo"
ghci> lcsim tgl odd [1..15]
g.<br>[1,6,15,28,45,66,91,120]<br>ghci> animals = ["elephant", "lion", "tiger", "orangatan", "jaguar"]<br>ghci> lcsim length (\x -> elem (head x) "aeiou") animals
[8, 9]ghci> lcsim tgl even [1..15]
[3, 10, 21, 36, 55, 78, 105]ghci> lcsim tgl even [1..100]
gne 12 - 123 ill - 133 - 2021 - 121 - 120 - 121 - 121 - 123 - 130 - 131 - 123 - 124 - 125 - 126 - 127 - 1378,<br>[3,10,21,36,55,78,105,136,171,210,253,300,351,406,465,528,595,666,741,820,903,990,1081,1176,1275<br>1378,1485,1596,
```
**Code & Demo:** -- Test data (7a)  $a :: [Int]$  $a = [2, 5, 1, 3]$  $b :: [Int]$  $b = [1, 3, 6, 2, 5]$  $c :: [Int]$  $c = [4, 4, 2, 1, 1, 2, 2, 4, 4, 4, 8]$  $u :: [Int]$  $u = [2, 2, 2, 2, 2, 2, 2, 2, 2, 2]$  $x :: [Int]$  $x = [1, 9, 2, 8, 3, 7, 2, 8, 1, 9]$  $--7b$ 

```
pairwiseValues :: [Int] \rightarrow [(Int, Int)]
pairwiseValues x = zip x (tail x)
```
ghci> pairwiseValues a<br>
[(2,5),(5,1),(1,3)]<br>
ghci> pairwiseValues b<br>
[(1,3),(3,6),(6,2),(2,5)]<br>
ghci> pairwiseValues c<br>
[(4,4),(4,2),(2,1),(1,1),(1,2),(2,2),(2,4),(4,4),(4,4),(4,8)]<br>
ghci> pairwiseValues u<br>
ghci> pairwise [(2,2),(2,2),(2,2),(2,2),(2,2),(2,2),(2,2),(2,2),(2,2)]<br>ghci> pairwiseValues x  $[(1,9), (9,2), (2,8), (8,3), (3,7), (7,2), (2,8), (8,1), (1,9)]$ 

 $-7c$ 

```
pairwiseDifferences :: [Int] \rightarrow [Int]
pairwiseDifferences x = \text{map } (\{(x,y) \rightarrow x - y) (pairwiseValues x)
```

```
ghci> pairwiseDifferences a
[-3, 4, -2]ghci> pairwiseDifferences b
[-2, -3, 4, -3]ghci> pairwiseDifferences c<br>[0,2,1,0,-1,0,-2,0,0,-4]
ghci> pairwiseDifferences u
[0, 0, 0, 0, 0, 0, 0, 0, 0]ghci> pairwiseDifferences x
 -8, 7, -6, 5, -4, 5, -6, 7, -8
```

```
pairwiseSums :: [Int] \rightarrow [Int]
pairwiseSums x = map (\xi(x,y) \rightarrow x + y) (pairwiseValues x)
```
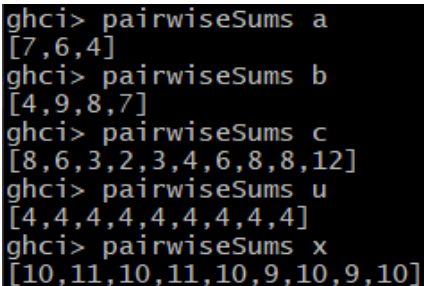

--7e

half :: Int  $\rightarrow$  Double half  $x = (fromIntegral x) / 2$ 

```
pairwiseHalves :: [Int] \rightarrow [Double]pairwiseHalves x = map half x
```
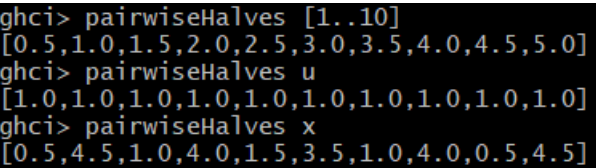

 $-7f$ 

pairwiseHalfSums :: [Int]  $\rightarrow$  [Double]  $pairwiseHalfSums x = map half (pairwiseSums x)$ 

> ghci> pairwiseHalfSums a  $[3.5, 3.0, 2.0]$ ghci> pairwiseHalfSums b  $[2.0, 4.5, 4.0, 3.5]$ ghci> pairwiseHalfSums c<br>[4.0,3.0,1.5,1.0,1.5,2.0,3.0,4.0,4.0,6.0] ghci> pairwiseHalfSums u<br>[2.0,2.0,2.0,2.0,2.0,2.0,2.0,2.0,2.0,2.0]<br>ghci> pairwiseHalfSums x<br>[5.0,5.5,5.0,5.5,5.0,4.5,5.0,4.5,5.0]

--7g

 $pairwiseTermPairs :: [Int] \rightarrow [(Int, Double)]$  $p_{\text{pairwiseTermPairs}} \times = zip$  (pairwiseDifferences x) (pairwiseHalfSums x)

--7d

ghci> pairwiseTermPairs a  $[(-3, 3.5), (4, 3.0), (-2, 2.0)]$ ghci> pairwiseTermPairs b  $[(-2,2.0), (-3,4.5), (4,4.0), (-3,3.5)]$ ghci> pairwiseTermPairs c  $[(0,4.0), (2,3.0), (1,1.5), (0,1.0), (-1,1.5), (0,2.0), (-2,3.0), (0,4.0), (0,4.0), (-4,6.0)]$ ghci> pairwiseTermPairs u  $[(0,2.0), (0,2.0), (0,2.0), (0,2.0), (0,2.0), (0,2.0), (0,2.0), (0,2.0), (0,2.0)]$ ghci> pairwiseTermPairs x<br>[(-8,5.0),(7,5.5),(-6,5.0),(5,5.5),(-4,5.0),(5,4.5),(-6,5.0),(7,4.5),(-8,5.0)]

--7h

term :: (Int, Double)  $\rightarrow$  Double term  $x = abs (fromIntegral (fst x) / (snd x))$ 

pairwiseTerms :: [Int]  $\rightarrow$  [Double]  $pairwiseTerms \times = map term (pairwiseTermPairs \times)$ 

```
ghci> pairwiseTerms a<br>[0.8571428571428571,1.3333333333333333,1.0]
ghci> pairwiseTerms b
[1.0, 0.666666666666666, 1.0, 0.8571428571428571]ghci> pairwiseTerms c
.0.666666666666661
ghci> pairwiseTerms u
ghci> pairwiseTerms x
[1.6, 1.272727272727272727, 1.2, 0.90909090909091, 0.8, 1.111111111111112, 1.2, 1.555555555555556, 1.6
```
--7i

```
nPVI :: [Int] \rightarrow Double
nPVI xs = normalizer xs * sum (pairwiseTerms xs)
    where normalizer xs = 100 / fromIntegral ((length xs) - 1)
```
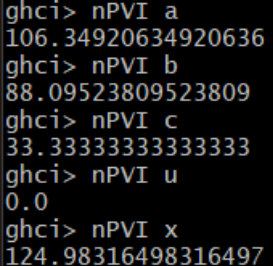

# **Task 8: The Dit Dah Code**

# **Demo:**

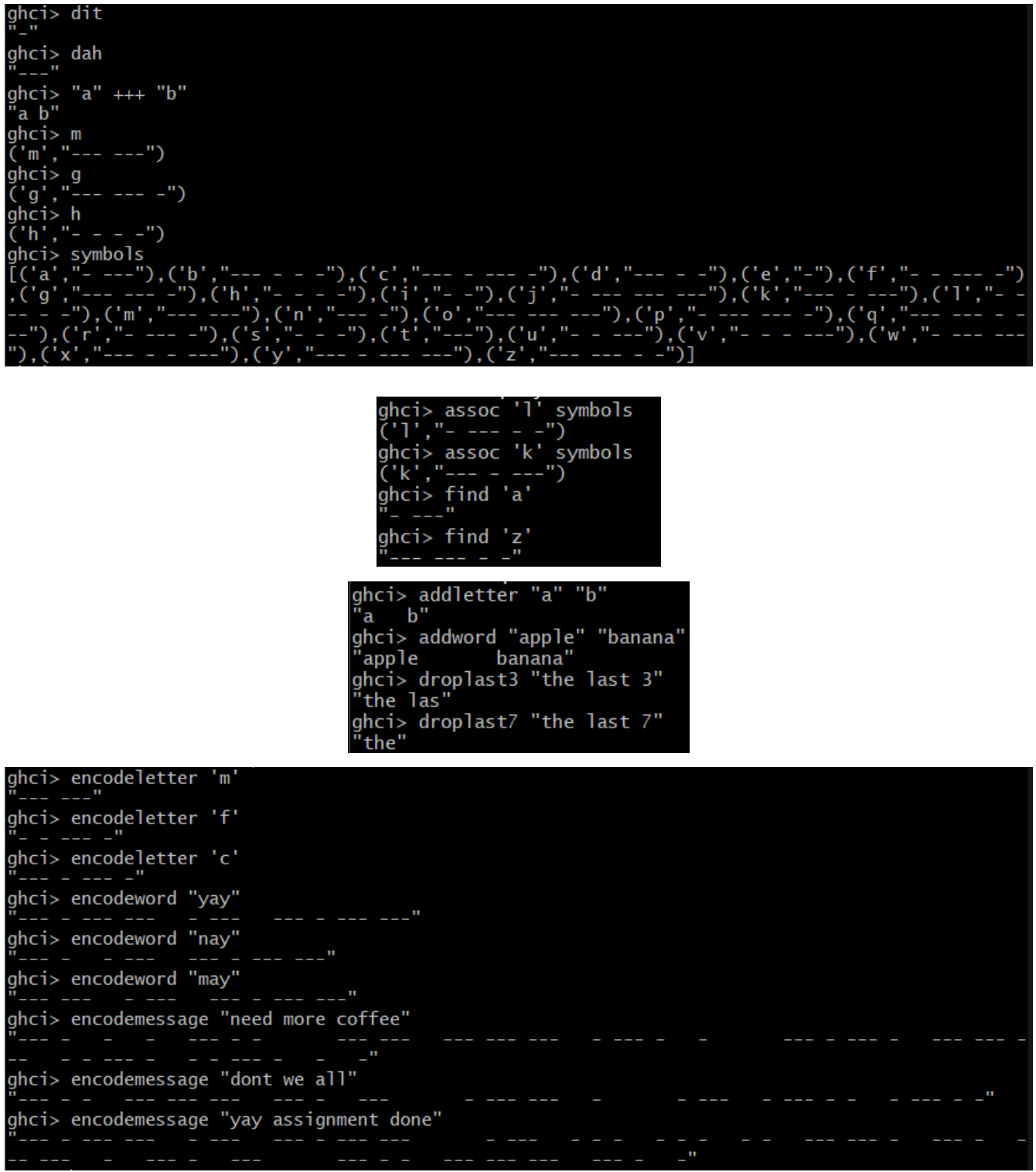